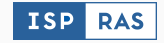

# Casr-Cluster: Crash Clustering for Linux Applications

Georgy Savidov, Andrey Fedotov

3 december 2021

ISP RAS

- Linux application development is closely related with debugging and fixing various bugs. Our tool was created to help developers in this difficult task.
- We propose a tool Casr-cluster, that groups "similar"crashes (information about which is contained in Casr reports) together as clusters.
- First of all, our tool is focused on clustering crashes obtained by fuzzing programs / libraries written in the C programming language.

The main component of the crash, on the basis of which we determine how much crash reports differ, is the call stack. We used some approaches to calculate the similarity and clustering similar to Microsoft's ReBucket method. We use the following two pseudometrics in our algorithm:

- TopDist the minimal position offset of the current frame relative to the topmost one.
- RelDist distance between matched frames in two call stacks.

### Example

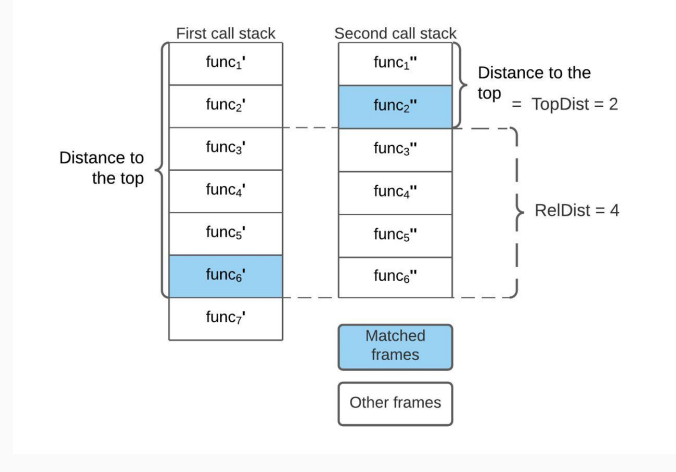

Based on these pseudometrics, we make the following assumptions regarding the similarity of the two crashes:

- The closer the matching frames are to the top of the call stacks, the greater the TopDist weight.
- The smaller the distance between the matching frames in call stacks, the greater the weight of RelDist.

In our method of calculating the similarity, we also used a dynamic programming algorithm to find the largest common subsequence of two sequences(LCSP\*).

How to find the length of the longest common subsequence? Let's say we are looking for a solution for the case  $(n_1, n_2)$ , where  $n_1$ ,  $n_2$ are the lengths of the first and second lines. Let there already exist solutions for all subproblems  $(m_1, m_2)$  less than a given one. Then problem  $(n_1, n_2)$  is reduced to smaller subproblems as follows:

$$
f(n_1, n_2) = \begin{cases} 0, & n_1 = 0 \lor n_2 = 0 \\ f(n_1 - 1, n_2 - 1) + 1, & s_1[n_1] = s_2[n_2] \\ max(f(n_1 - 1, n_2), f(n_1, n_2 - 1)), & s_1[n_1] \neq s_2[n_2] \end{cases}
$$
 (1)

The complexity of the algorithm is  $O(n1 * n2)$ .

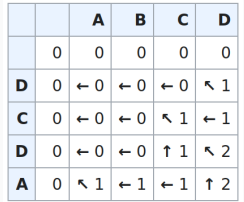

Two frames (call sites) are matched

- If the frames have the same module and the same offset in this **module**  $(+)$  the same **offset in line** if presents). These attributes can be obtained from debug information or mappings.
- If the frames have the same linear addresses, if we have not any other information (module  $+$  offset). But in this case, we do not take into account the ASLR, which is often present in the system.

This mechanism for stack traces comparison was implemented in an open source library\*.

### Clustering algorithm

#### First stage.

$$
M[i][j] = \max \begin{cases} M[i][j-1], \\ M[i-1][j], \\ M[i-1][j-1] + addition(i,j) \end{cases}
$$
 (2)

$$
addition(i,j) = \begin{cases} e^{-r*|i-j|-a*min(i,j)}, & f_{1,i} = f_{2,j} \\ 0 & otherwise \end{cases}
$$
(3)

 $dist(a, b) = 1 - similarity(a, b)$ 

Where:

- $\bullet$  'r' RelDist coefficient.
- 'a' TopDist coefficient.

A compressed distance matrix is formed, composed of pairwise distances between the crash stack traces.

### Clustering algorithm

#### Second stage.

$$
CLdist(CL_i, CL_j) = \max_{a \in CL_i, b \in CL_j} (a, b))
$$
\n(4)

Hierarchical clustering is started based on the distance matrix obtained in the first stage. The distance between two clusters is defined as the maximum of the pairwise distance between crashes retrieved from the two clusters.

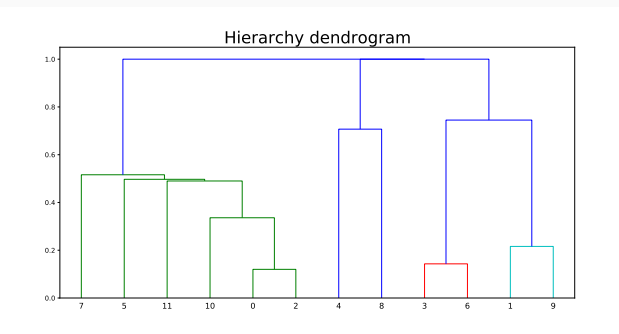

### Removing "noise"from stack trace

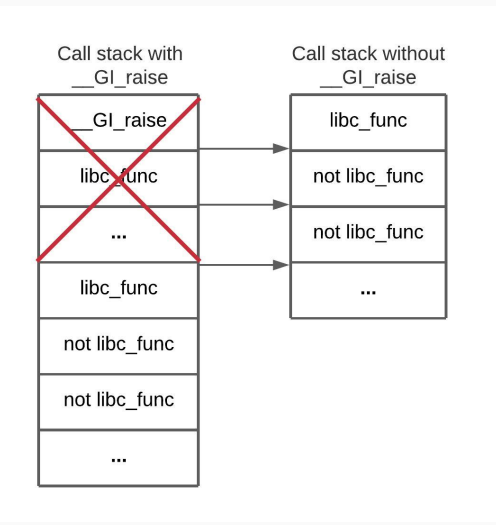

### **Deduplication**

- We also implemented a method for reports deduplication. two crashes are considered the same if similarity(a, b) = 1. For this, all frames in both call stacks must be equal.
- We can hash each frame and the entire Call Stack using attributes such as name of the file to which frames belong and offset from its beginning.

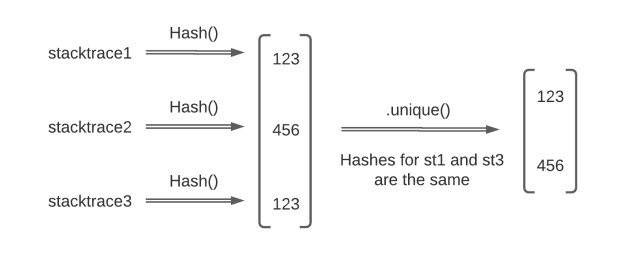

#### Casr-cluster Testing Results

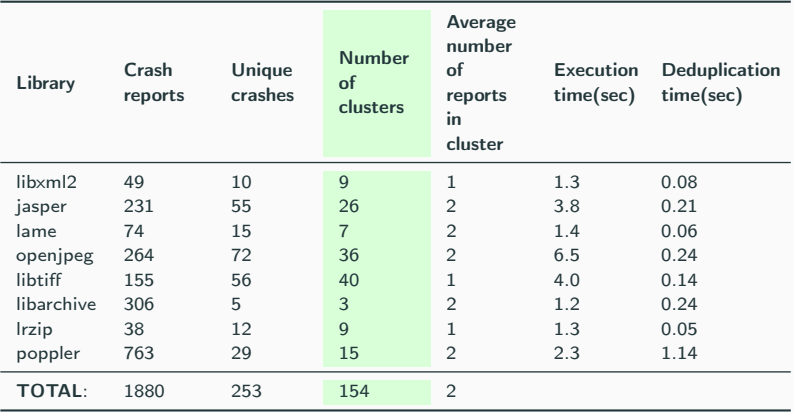

- Clustering was performed with the coefficients  $a = 0.04$ ,  $r = 0.13$ and the threshold value  $d = 0.3$ .
- The number of crash reports has decreased by about an order of magnitude, they were replaced by clusters (with deduplication by about 1.7 times).
- Some clusters have more than 3 crashes. In the poppler library, one of the clusters contains 6 similar (but not the same) crashes.
- The clustering time is at an acceptable level.

## Example

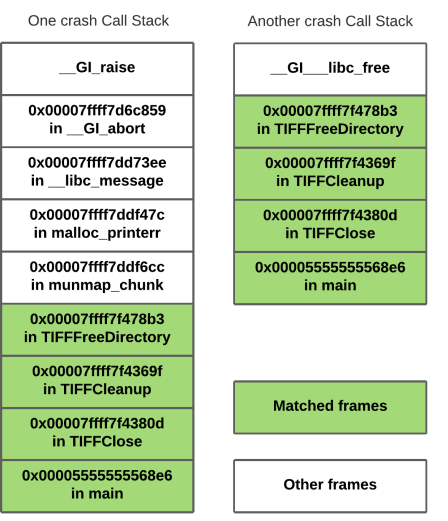

- We propose crash clustering method, based on call stack comparison. Method could be applied to crash reports, collected via Casr tool for Linux systems.
- We use optimization for call stack comparison when call stack has libc abort function call.
- Before applying the clustering algorithm, you should first deduplicate the crashes for best performance.